## Multilingual Installation Guide

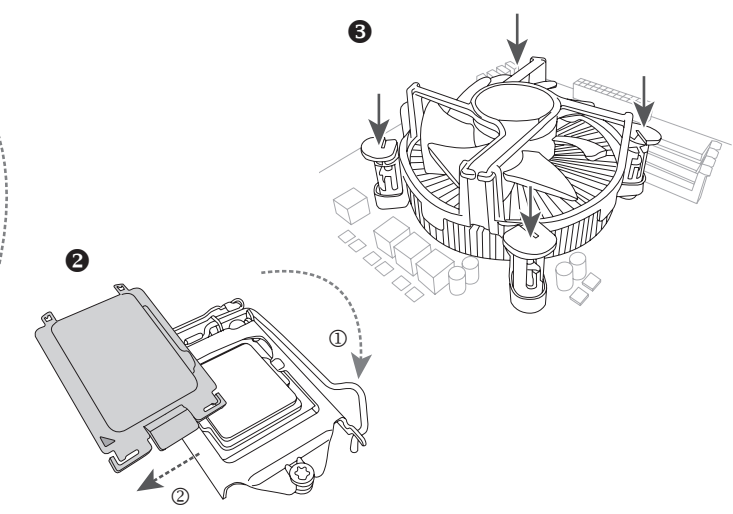

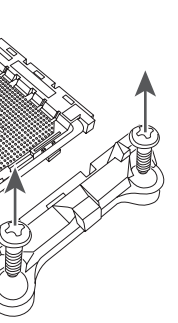

12QM-MBQUICK-102xR

# **GIGABYTE**

### **Step 1**

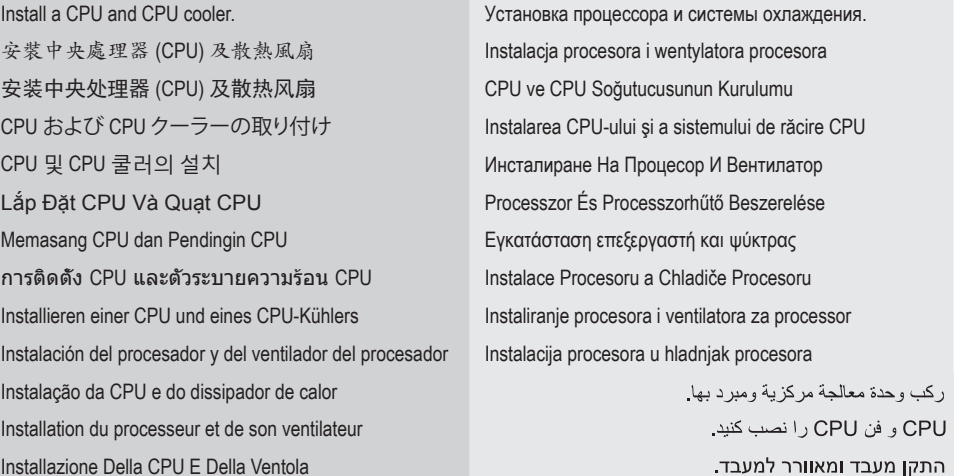

#### AMD CPU

케이스를 준비하고 나서 메인보드를 설치하세요 . Подгответе шасито и монтирайте дънната платка. Lắp bo mạch chủ vào thùng máy A ház előkészítése és az alaplap beszerelése. Siapkan casing dan pasang motherboardnya. Προετοιμάστε την θήκη του Η/Υ και τοποθετήστε τη μητρική เตรียมเคส และติดตั้งเมนบอร์ด Příprava počítačové skříně a montáž základní desky. Bitte bereiten Sie das Computergenause fur die Instaliation<br>des Mainboards vor. Preparar la caja e instalar la placa base. Pripremite kućište i instalirajte matičnu ploču. .<br>جهز حاوية الجهاز وثبت اللوحة الأم كيس را آماده كرده و مادربرد را نصب كنيد. Préparez le boitier et installer la carte mère.

 $\circled{2}$ 

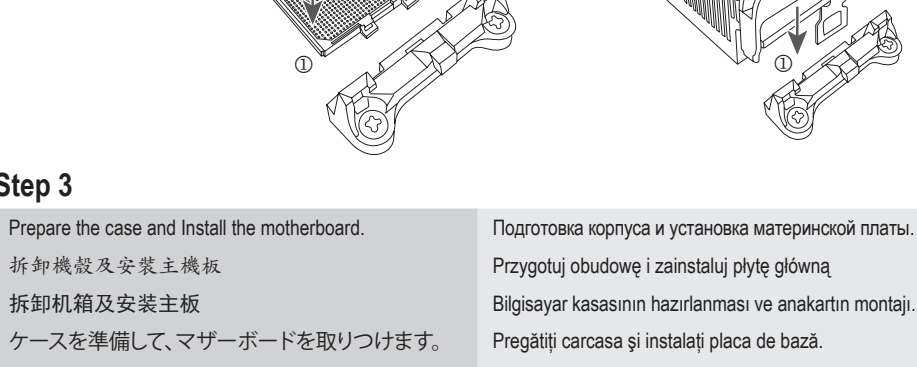

 $\boldsymbol{\Theta}$ 

 $^{\circledR}$ 

## **Step 2**

Install memory. Установка модулей памяти. 安裝記憶體模組 Instalacja pamięci 安装内存条<br>
Belleğin Kurulumu メモリの取り付け Instalarea Memoriei 메모리 설치 The Management Account of the Montagement Account Account Account Muslim Mecranism Muslim Modern Managem Lắp Đặt Bộ Nhớ Memasang Memori **Εγκατάσταση μνήμης** การติดตั้งหน่วยความจำ Instalace Paměti Installieren eines Arbeitsspeichermoduls Instaliranje memorije Instalación de los módulos de memorias **Instalacija** memorije Instalação Da Memória Arabic Installation De La Mémoire Persian Installazione Del Modulo Di Memoria Hebrew

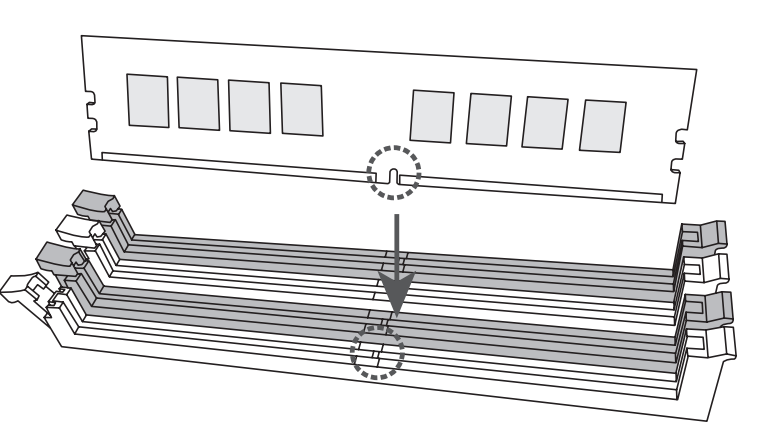

**Step 3**

# $\begin{array}{ccc} 0 & & 0 & \end{array}$ Type A: Type B:

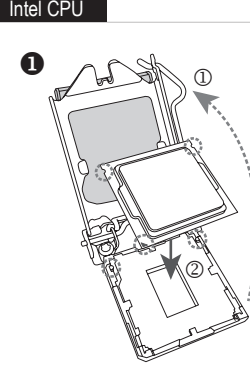

Bitte bereiten Sie das Computergehäuse für die Installation

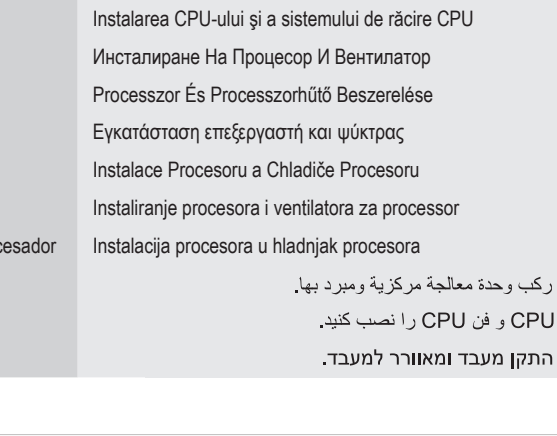

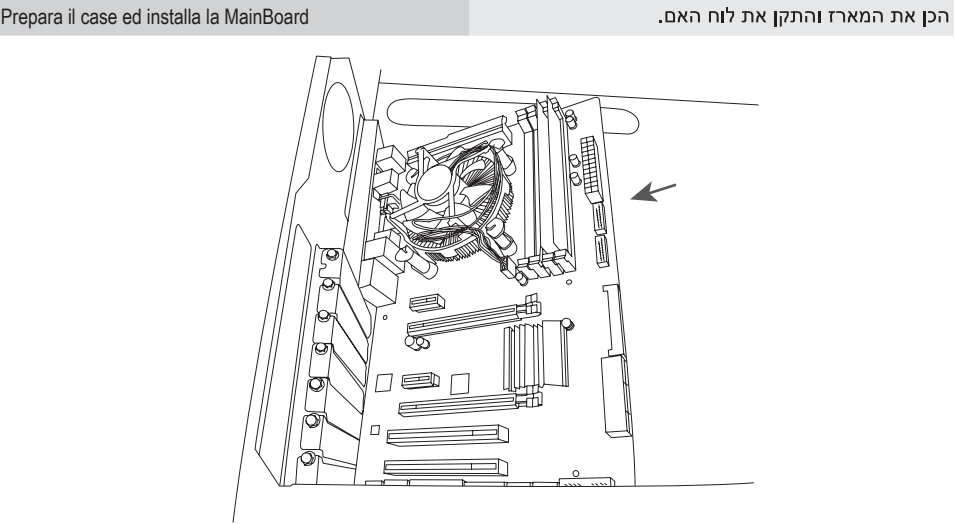

#### **Step 4**

Install an expansion card. Установка платы расширения. **安裝擴充卡** Instalacja kart rozszerzeń Lắp Card Mở Rộng Bốc Hoa Bốc Hoa Bővítőkártya Beszerelése การติดตั้งการ์ดขยาย Instalace Rozšiřovací Karty Instalação Da Placa De Expansão Arabic Installation D'une Carte D'extension Persian Installazione Di Una Scheda Di Espansione Hebrew

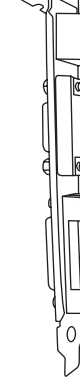

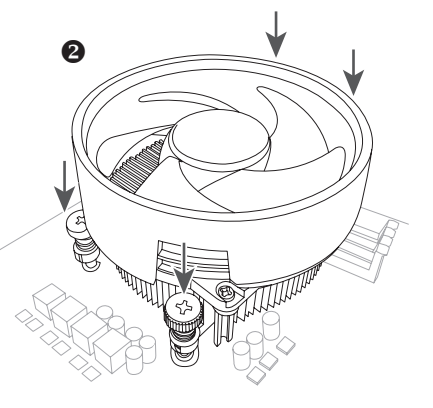

- 安装扩展卡<br>
Genisleme Kartının Kurulumu 拡張カードの取り付け Instalarea unei plăci de Extensie 확장 카드 설치 The Mathematic Science Telecommunication Mecranupale Ha Допълнителна Карта Memasang Kartu Ekspansi **Εγκατάσταση μιας κάρτας επέκτασης** Installieren einer Erweitungskarte **Instaliranje dodatnih kartica za proširenje** Instalación de una tarjeta de expansión **Instaliranje kartice za proširenje** 
	-
	-
	-
	-
	-

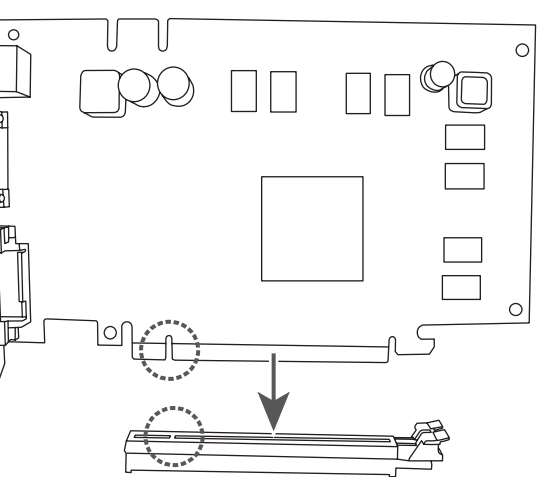

The sequence of installation may vary depending upon the case and devices used. For detailed installation instructions, please visit GIGABYTE's website.

To reduce the impacts on global warming, the packaging materials of this product are recyclable and reusable.

GIGABYTE works with you to protect the environment.

#### **Step 5**

Install a power supply. Установка блока питания. 安裝電源供應器 Zamontuj zasilacz 安装电源供应器 Güç kaynağı montajı 電源ユニットを取りつけます。 Instalati sursa de alimentare. 파워를 설치하세요 Инсталирайте захранващия модул. Lắp bộ nguồn Tápegység beszerelése. Pasang catu daya. Τοποθετήστε το τροφοδοτικό การติดตั้งพาวเวอร์ซัพพลาย Montáž napájecího zdroje. Bitte bauen Sie das Netzteil ein. Instalirajte napajanje. Instalar una fuente de alimentación. Instalirajte napajanje. Instale a fonte de alimentação. Arabic Installez une alimentation Persian Installa l' alimentatore Hebrew

#### **Step 8**

Connect peripherals to the computer, such as a keyboard, Подключение к ПК периферийных устройств

Ligue os periféricos, tais como teclado, rato, monitor, etc., ـ صل الأجهزة الطرفية بالكمبيوتر كلوحة المفاتيح والماوس والشاشة إلخ<br>ao computador. صل الأجهزة الطرفية بالكمبيوتر كلوحة المفاتيح والماوس والشاشة إلخ

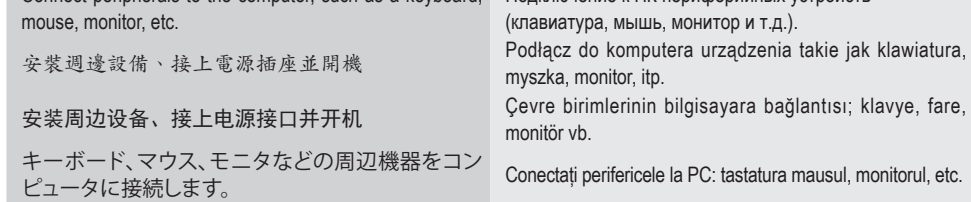

Connetti al PC le periferiche come KeyBoard, Mouse, ר וואט שטטא, הבר ציוד היקפי למחשב, כגון מקלדת, עכבר, צג וכן הלאה.<br>Monitor ecc…

키보드 , 마우스 , 모니터 그리고 기타 주변기기를 Свържете периферните устройства към компютъра като 컴퓨터에 연결하세요 .

клавиатура, мишка, монитор и др.

Kết nối thiết bị ngoại vi với máy tính, như bàn Perifériák csatlakoztatása a számítógéphez: billentyűzet, phím, chuột, màn hình, v.v.

การติดตั้งฮาร์ดไดรฟ์ และออปติคอลไดรฟ์ Montáž pevného disku a optické mechaniky. Bitte bauen Sie die Speichermedien und optischen Brite bauen sie die speichermedien und optischen.<br>Laufwerke ein

egér, monitor, stb...

Sambungkan periferal ke komputer, misalnya keyboard, Συνδέστε τα περιφερειακά στον Η/Υ, όπως ποντίκι,

mouse, monitor, dsb. เชื่อมต่ออุปกรณ์ต่อพ่วงเข้ากับคอมพิวเตอร์ เช่น

πληκτρολόγιο, οθόνη κτλπ. Připojení periferií k počítači, jako klávesnice, myši,

แป้นพิมพ์, เมาส์, จอภาพ, เป็นต้น

monitoru, atd..

Bitte schließen Sie Ihre benötigte Peripherie an, wie Povežite periferije sa računarom, kao što su tastatura, miš, Keyboard, Maus, Monitor etc.

Conectar los periféricos al ordenador, tales como teclado, Povežite periferije sa računalom, kao što su tipkovnica, ratón, monitor, etc.

monitor, itd.

miš, monitor, itd.

.<br>در اینه سانند می ازم جانبی مانند صفحه کلید، موس، مانیتور و غیره را به آموی Connectez des périphériques à l'ordinateur, tel que clavier,<br>رایانه وصل کنید.

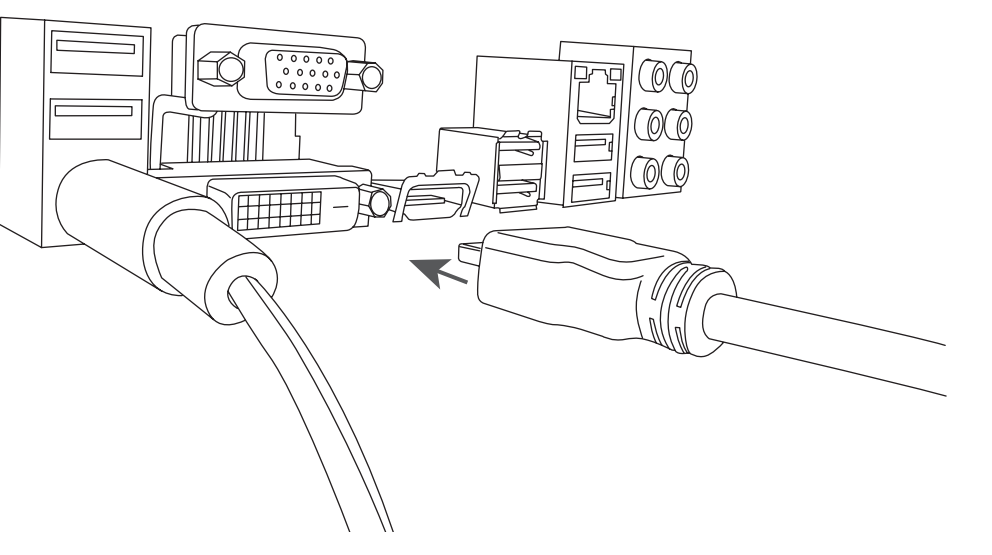

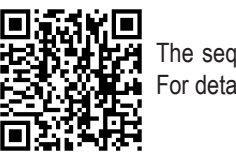

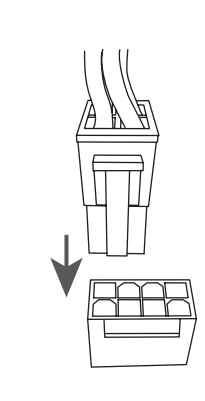

Connectez des périphériques à l'ordinateur, tel que clavier,

#### **Step 6**

Install hard drives and optical drives. 安裝儲存設備 / 光碟機 安装存储设备 / 光驱 HDD と光学ドライブを取りつけます。

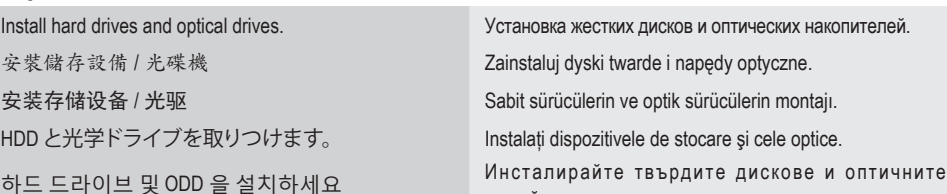

устройства. Lắp ổ cứng và ổ đĩa quang Merevlemezek (HDD) és optikai meghajtók beszerelése. Pasang hard drive dan drive optik. Τοποθετήστε τους σκληρούς δίσκους και τις οπτικές

συσκευές

Instalar los discos duros y unidades ópticas. Instalirajte hard diskove i optičke uređaje.

Instale os discos e drives óticas. Arabic

Installez les disques durs et les lecteurs optiques. Persian

Installa i dischi ed i drive ottici Hebrew

#### **Step 7**

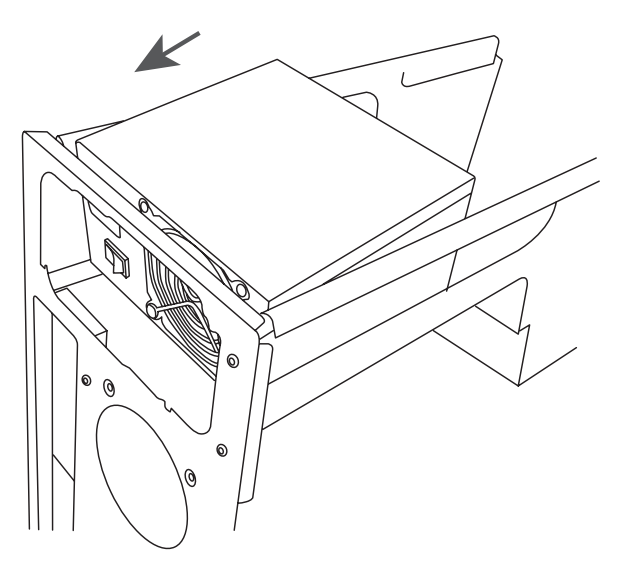

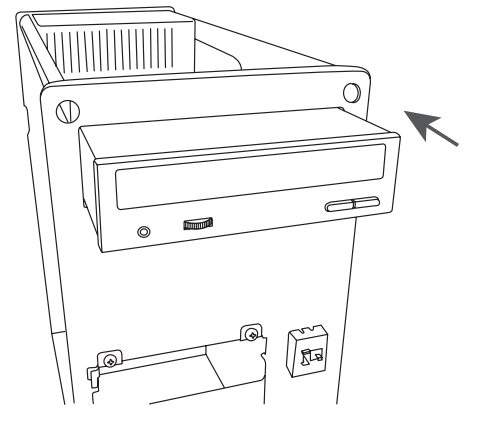

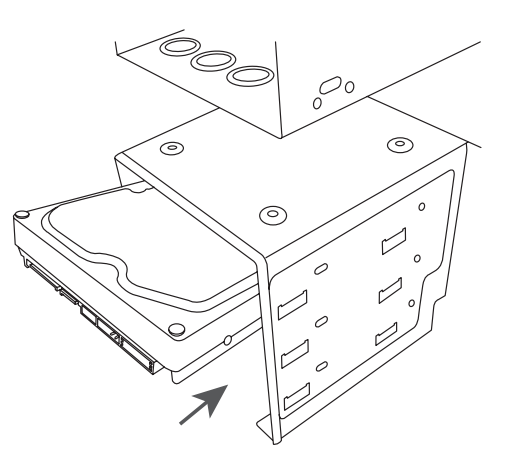

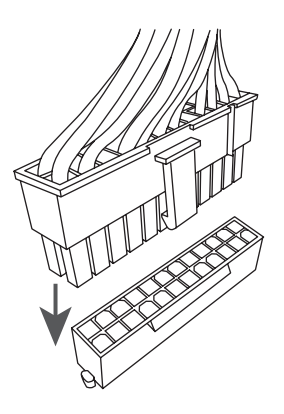

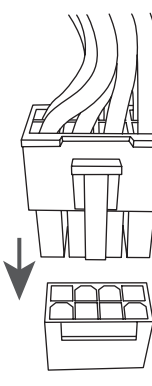

Connect cables to the internal connectors. Подключение кабелей к внутренним разъемам. 連接內部插座及電源線 Podłączanie kabli do złączy wewnętrznych 连接内部插座及电源线 Kabloların Dahili Konektörlere Bağlanması ケーブルを内部コネクターに接続 Conectarea Cablurilor La Conectorii Interni 내부 커넥터에 케이블 연결 Свързване На Кабели С Вътрешните Конектори Cắm Cáp Vào Các Đầu Cắm Bên Trong A kábelek csatlakoztatása a belső csatlakozókhoz Menghubungkan Kabel ke Sambungan Internal Σύνδεση καλωδίων στις εσωτερικές συνδέσεις การเชื่อมต่อสายเคเบิ้ลเข้ากับขั้วต่อภายใน Připojení Kabelů k Interním Konektorům Verbinden der Kabel mit den internen Anschlüssen Povezivanje kablova na interne konektore Conexión de los cables a los conectores internos Spajanje kablova na unutarnje konektore Ligação Dos Cabos Aos Conectores Internos Arabic

Connexion Des Câbles Aux Connecteurs Internes Persian Collegameno Dei Cavi Ai Connettori Interni Hebrew

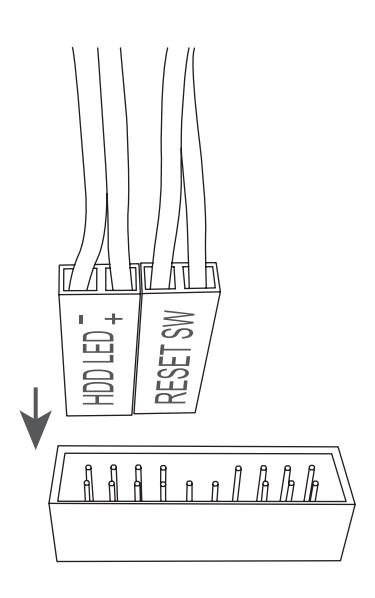